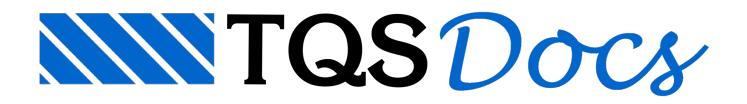

## Cercas Inteligentes - Subestruturas

Agora as subestruturas são objetos inteligentes, isto faz com que todos os atributos de geometria, carregamentos, título, condições de travamento e coeficientes estejam agrupados no objeto ou na própria subestrutura.

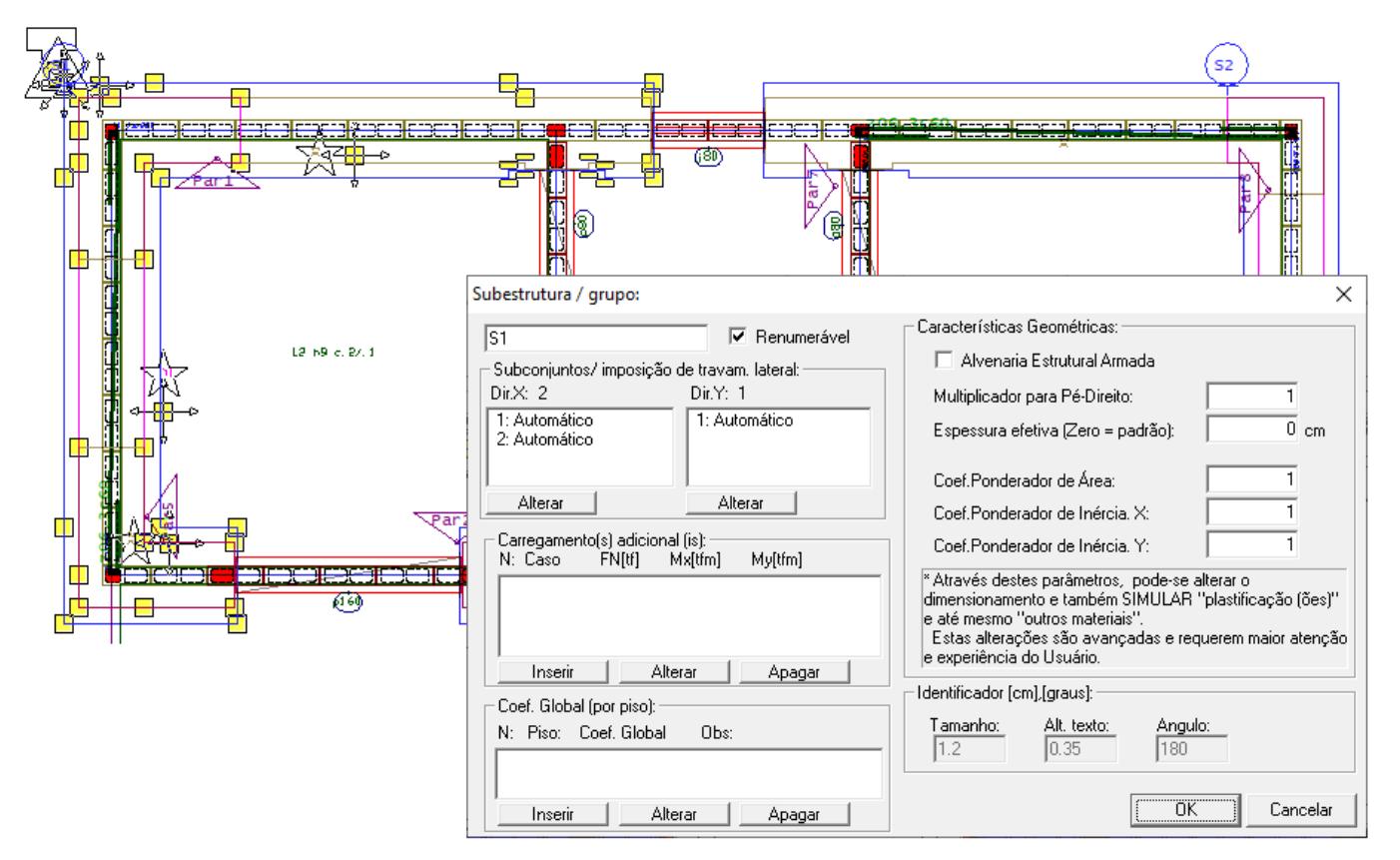

Não será possível misturar cercas de subestruturas antigos com os objetos inteligentes, porém, os funcionamentos paraas entradas gráficas antigas e processamentos antigos foram preservados.

O comando "Cercas Automáticas" elimina todas as cercas de subestruturas existentes substituindo-as pelas novas cercas de subestruturas inteligentes.

É possível apagar ou editar todas os subconjuntos ou a própria subestrutura.

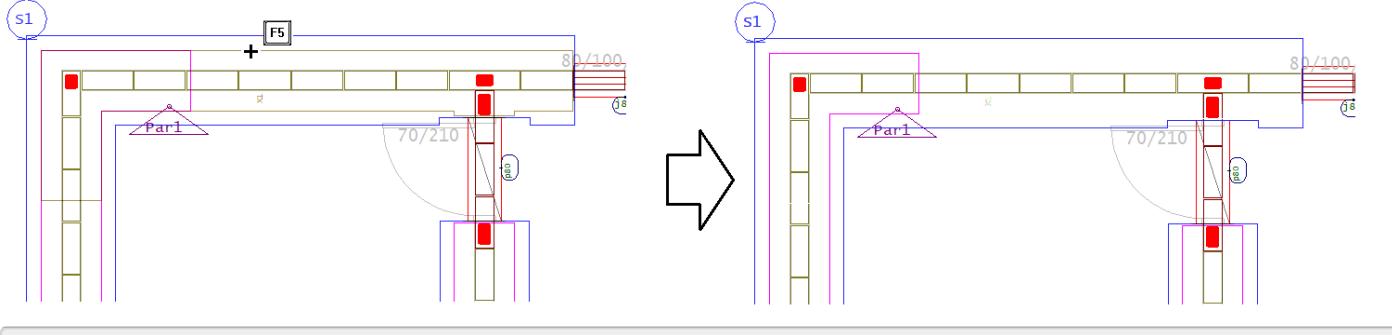

1. Posicione o mouse sobre a poligonal do subconjunto que desejaapagar e tecle "F5"

A única mudança significativa em termos de operação, é que ao inserir apenas uma cerca de subestrutura de vento o comando solicitará um clique adicional paraidentificar e associar estacerca de vento com um subconjunto de uma subestrutura.

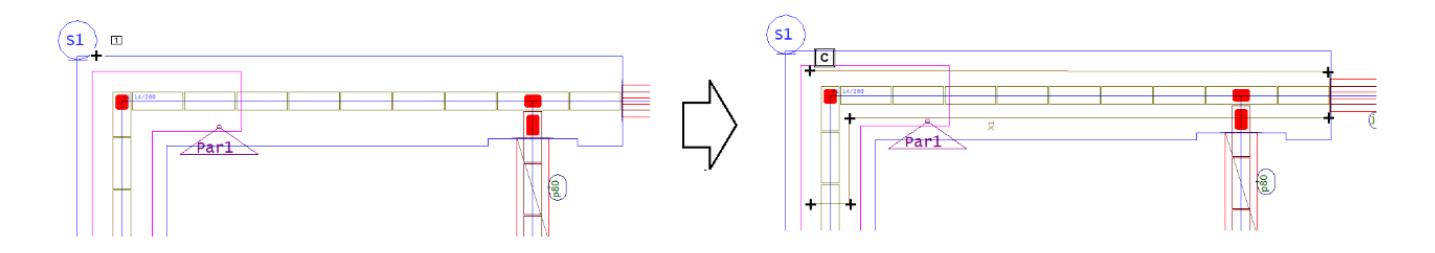

- 1. Na entradagráfica, execute o comando "Cerca/subestrutura"
- 2.Escolhaa opção "Vento / flexão x" e clique no botão "OK"
- 3. Clique na poligonal da cerca de subestrutura de carga vertical
- 4. Clique com o mouse traçando a poligonal e clique "C" para concluir

Com um duplo clique sobre uma subestrutura é possível acessar a todos os dados uma Subestrutura e os seus subconjuntos, um subconjunto de vento pode ou não ter a extremidade travada.

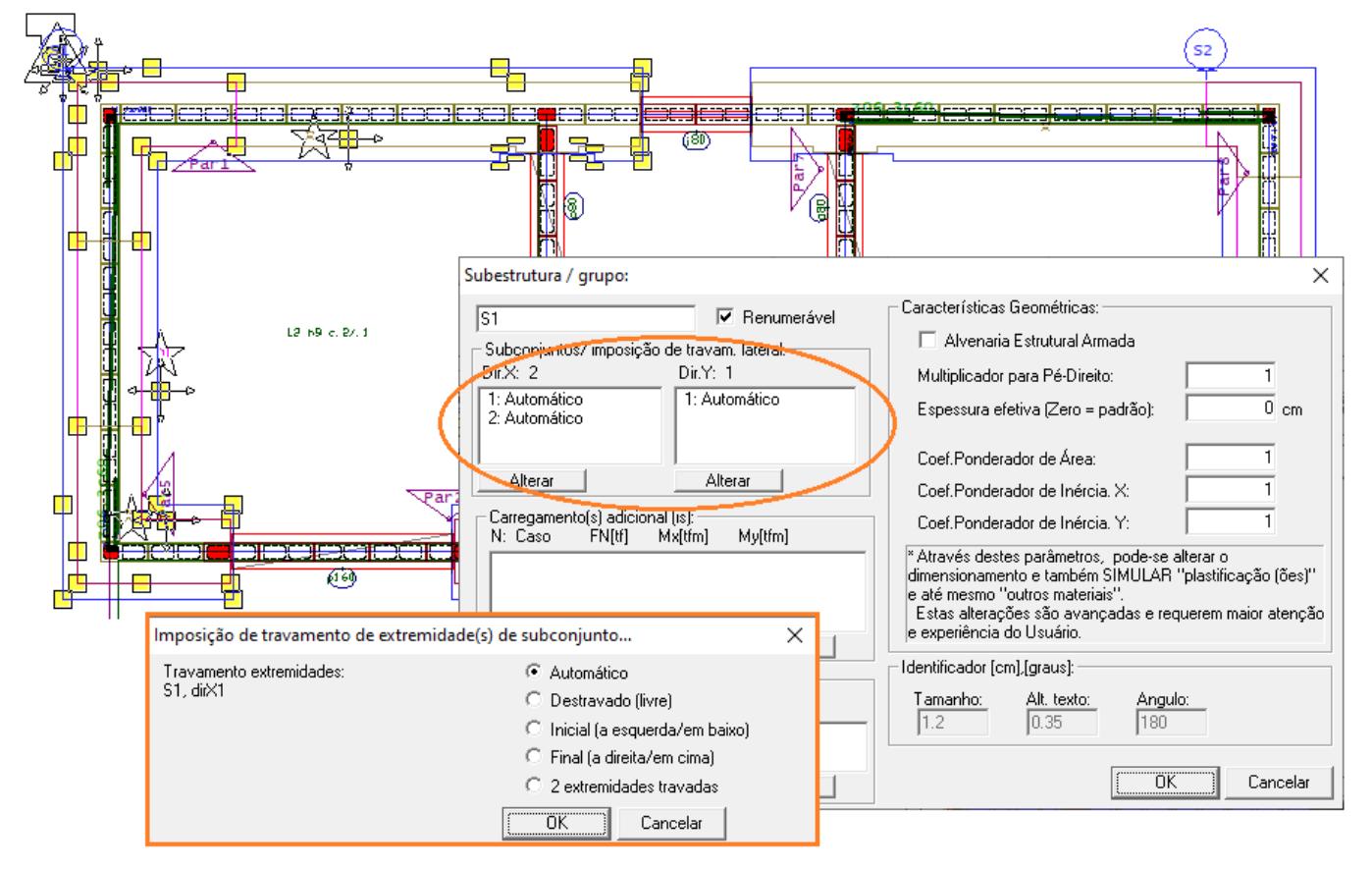

Conforme a Norma NBR 16868-1: 2020, as paredes de travamento devem ter comprimento mínimo (calculado descontando a espessura da parede sendo travada) iguala 1/5 daaltura da parede sendo travada e no mínimo a mesma espessura desta. Além disso, as paredes de travamento devem ter travamentos que restrinjam os deslocamentos horizontais das suas extremidades superior e inferior.

Ao inserir um subconjunto ou ao executar o comando "Cercas automáticas" os subconjuntos de vento terão as extremidades verificadas automaticamente pelo TQS Alvest e então será possívelatravés do Relatório, identificar como as extremidades dos subconjuntos de vento forma tratados:

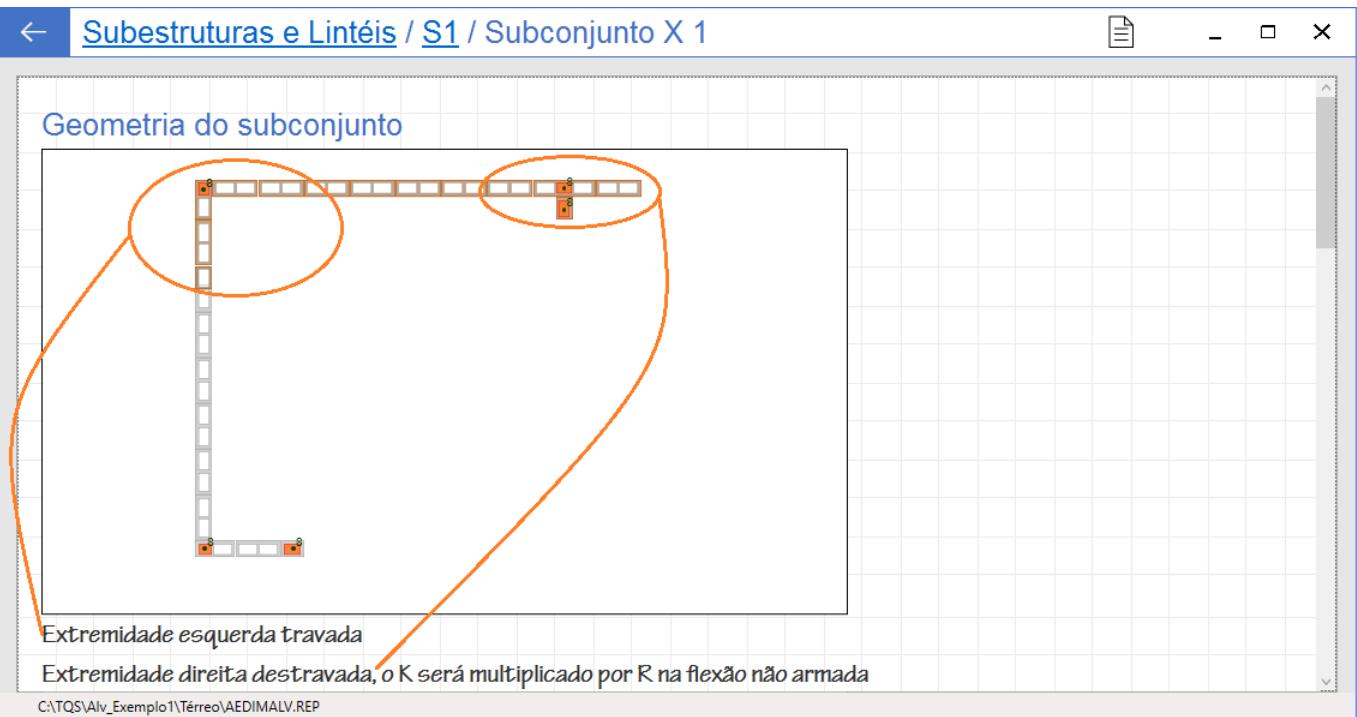